## Lehman College, CUNY CMP 230 Exam 2, Version 1, Spring 2012

1. What will the following code print:

```
capitals = "Abuja+Freetown+Rabat+Cairo+Accra"
s = capitals.split("+")
print(s)
a = s[0]b = s[1].lower()c = s[2].lower()print(a,b,c)
d = s[3].lower()e = d[2:]f = s[4]print("{0} is part of {1}".format(e,d))
last = a[0] + b[0] + c[0] + e[0] + d[0] + f[0]print(last)
```
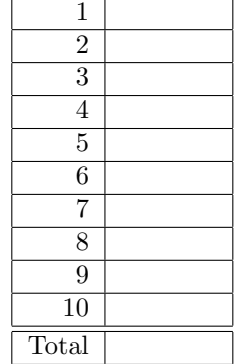

- 2. Write a function that takes as a parameter a list of strings and returns a list containing the last letter of each of the strings.
- 3. What will the following program print:

```
def first():
    print("one person")
def repeat():
    print("They are", end=" ")
def second(s):
    print(s)
    repeat()
    print("three together")
    return(s.find("a"))
def test():
    repeat()
    first()
    repeat()
    m = "two alone"
    x = second(m)repeat()
    print(x, "each other")
test()
```
4. Fill in the missing function definitions for this program:

```
def main():
   welcome() #Prints "Hello, world" to the screen
   x,y = userInput() #Asks user for 2 inputs and returns numbers entered
   d = calculate(x, y) #Returns the difference of the parameters
   displayResults(x,y,d) #Prints the two inputs, and d
main()
```
(That is, write the functions welcome(), userInput(), calculate() and displayResults().)

```
def baggageFees(numBags, weight):
    if numBags <= 0 or weight <= 0:
        print("Enter positive numbers only!")
    elif weight < 100:
        print("You may have up to 2 bags with total weight 100 or less")
    elif numBags > 2:
        print("There is an extra charge of $50 per bag")
    else:
        print("Too much weight or baggage. Please see agent.")
(a) baggageFees(2,99.5)
(b) baggageFees(5,200)
(c) baggageFees(1,100.5)
```
- 6. Write a function that takes as a parameter the zone and returns the Long Island Railroad fare. If the zone is 2 or smaller, the fare is 7*.*25. If the zone is 3, the fare is 8*.*75. If the zone is greater than or equal to 4 and less than or equal to 6, the fare is 10*.*00. If the zone is greater than or equal to 7 and less than or equal to 8, the fare is 11*.*50. If the zone is 9, the fare is 13*.*50. If the zone is greater than or equal to 10, the fare is 20*.*00.
- 7. What will the following code print:

```
nums = [10,2,12,8,15,9,18,8,10,7]
m = 20M = 0for i in nums:
    if i < m:
        m = ielif i > M:
       M = iprint(m,M)
```
- 8. Write a function that takes as a parameter a list of numbers and returns the number of the items that are multiples of 3.
- 9. Given the following program and input file, what is printed:

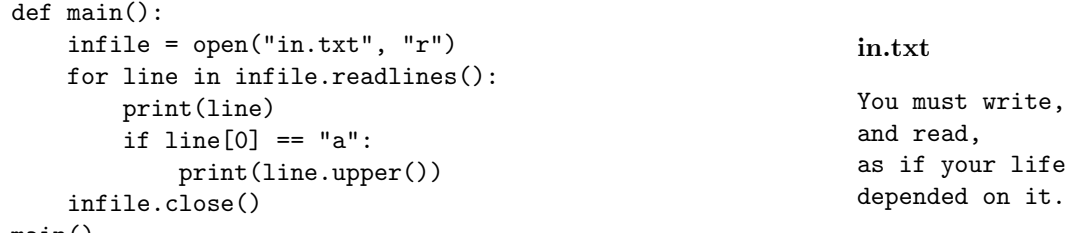

```
main()
```
10. Write a program that reads in a text file, infile.txt, and writes out the contents to another file, outfile.txt, in all upper case.

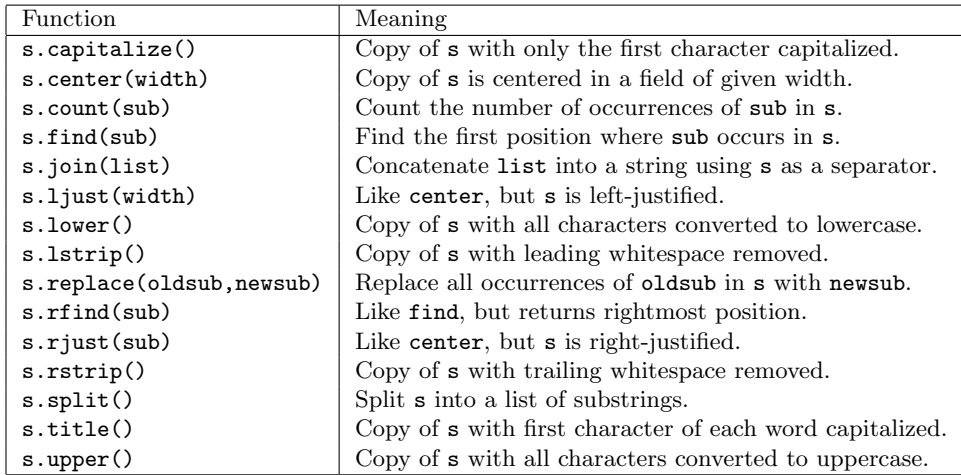

## Lehman College, CUNY CMP 230 Exam 2, Version 2, Spring 2012

1. What will the following code print:

```
provinces = "Alberta/Quebec/New Brunswick/New Foundland"
s = provinces.split("/")
print(s)
a = s[0]b = s[1].upper()c = s[2].upper()d = s[3].upper()print(a,b,c,d)
e = a[0]f = b[-1]g = c[0]h = d[-1]last = f + e + g + e + h + eprint("North is {0}.".format(last))
```
- 2. Write a function that takes as a parameter a list of strings and returns a list containing the lengths of each of the strings.
- 3. What will the following program print:

```
def first():
    print("Version 2")
def second(s):
   print(s)
    nextOne()
    print("To talk of many things")
    return(s.count("m"))
def nextOne():
    print("the Walrus said")
def test():
   first()
    m = "the time has come"
    x = second(m)print(x)
test()
```
4. Fill in the missing function definitions for this program:

```
def main():
   welcome() #Prints "Greetings!" to the screen
   x,y = userInput() #Asks user for 2 inputs and returns numbers entered
   d = calculate(x, y) #Returns the sum of the parameters
   displayResults(x,y,d) #Prints the two inputs and result
main()
```
(That is, write the functions welcome(), userInput(), calculate() and displayResults().)

4

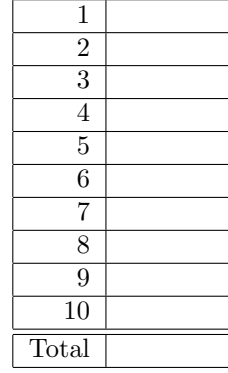

```
def costPerUnit(number,crateSize):
    if number \leq 0 or crateSize \leq 0:
        print("Enter positive numbers only!")
    elif number < crateSize:
        print("Your cost is $5/unit")
    elif crateSize <= number <= 10*crateSize:
        print("You save by $1/unit by buying by more than a crate")
    else:
        print("Please contact us for extra discounts for large purchases")
(a) costPerUnit(17,100)
```
(b) costPerUnit(25,-10)

```
(c) costPerUnit(3000,10)
```
- 6. Write a function that takes as a parameter the zone and returns the Metro North fare. If the zone is 1, the fare is 6*.*75. If the zone is 2, the fare is 7*.*50. If the zone is greater than or equal to 3 and less than or equal to 6, the fare is 11*.*00. If the zone is greater than or equal to 7 and less than or equal to 8, the fare is 18*.*75. If the zone is greater than or equal to 9 and less than or equal to 11, the fare is 22*.*25. If the zone is greater than or equal to 12, the fare is 25*.*00.
- 7. What will the following code print:

```
s = "A year, ten years from now, I'll remember this; not why,"
countPunc = 0
countSp = 0for c in s:
    if c == "''" or c == ';' or c == ",":
        countPunc = countPunc + 1
    elif c == '':
        countSp = countSp + 1print(countPunc, countSp)
```
- 8. Write a function that takes as a parameter a list of numbers and returns the number of the items that are multiples of 4.
- 9. Given the following program and input file, what is printed:

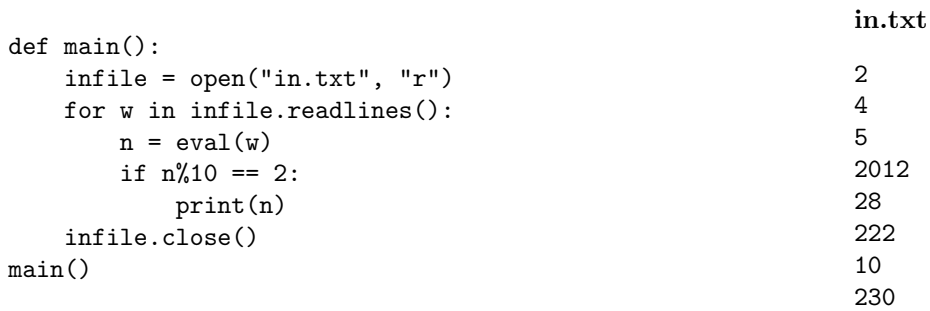

10. Write a program that reads in a text file, infile.txt and writes out the contents to another file, outfile.txt, all in lower case.

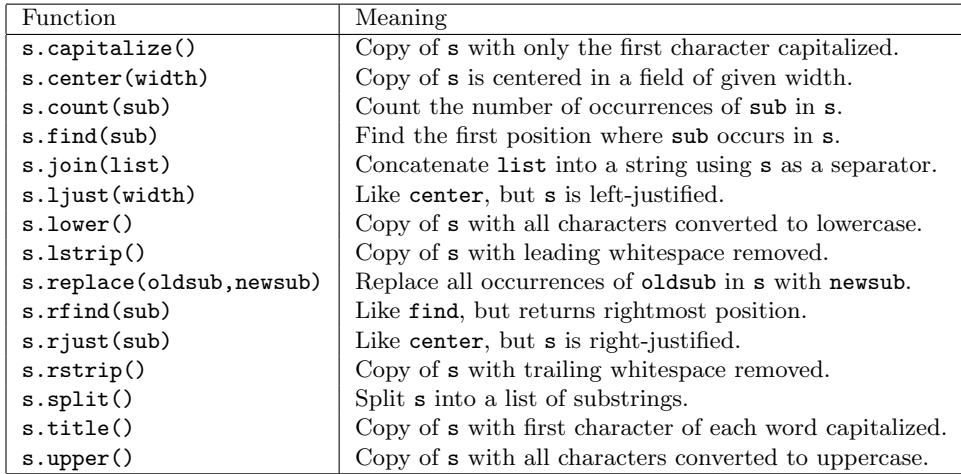

## Lehman College, CUNY CMP 230 Exam 2, Version 3, Spring 2012

1. What will the following code print:

```
towns = "Santo Domingo!Santiago!Puerto Plata!Higuey"
s = towns.split("!")
print(s)
a = s[0]b = s[1].upper()c = s[2].upper()d = s[3].upper()print(a,b,c,d)
e = a.split("")f = e[1]g = f[0]h = c[3]print("Where are you from in the {0}. {1}.?".format(g,h))
```
- 2. Write a function that takes as a parameter a list of strings and returns a list containing the second letter of each string in the list.
- 3. What will the following program print:

```
def first(m):
    print(m, end=" ")
    return(m.find(" "))
def repeat():
    print("The words are", end=" ")
def second():
   repeat()
    print("purposes.")
   repeat()
def test():
    print("And now: it is easy to forget")
    x = \text{first}('what I came')print(x, "...")second()
    print("maps")
test()
```
4. Fill in the missing function definitions for this program:

```
def main():
   welcome() #Prints "Hola!" to the screen
   x,y = userInput() #Asks user for 2 numbers and returns them
   d = calculate(x, y) #Returns the the product of the inputted numbers
   displayResults(x,y,d) #Prints the two inputs, on separate lines
main()
```
(That is, write the functions welcome(), userInput(), calculate() and displayResults().)

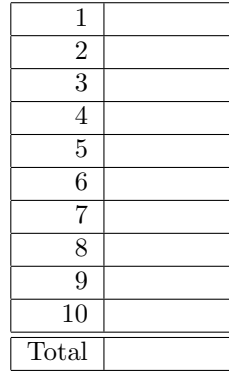

```
def tollCharge(axles,balance):
    if axles \leq 0 or balance \leq 0:
        print("Enter positive numbers only!")
    elif axles*10 < balance:
        print("You owe money!")
    elif axles*10 == balance:
        print("Thank you for exact change!")
    else:
        print("You have change!")
(a) tollCharge(1,10)(b) tollCharge(2,-10)(c) tollCharge(3,30)
```
- 6. Write a function that takes as a parameter the zone and returns the Long Island Railroad fare. If the zone is 2 or smaller, the fare is 7*.*25. If the zone is 3, the fare is 8*.*75. If the zone is greater than or equal to 4 and less than or equal to 6, the fare is 10*.*00. If the zone is greater than or equal to 7 and less than or equal to 8, the fare is 11*.*50. If the zone is 9, the fare is 13*.*50. If the zone is greater than or equal to 10, the fare is 20*.*00.
- 7. What will the following code print:

```
nums = [11,2,10,8,15,9,18,8,10,7]
m = 0M = 0for i in nums:
    if i < 10:
       m = m + 1elif i > 10:
        M = M + 1print(m,M)
```
- 8. Write a function that takes as a parameter a list of numbers and returns the number of the items that are multiples of 5.
- 9. Given the following program and input file, what is printed:

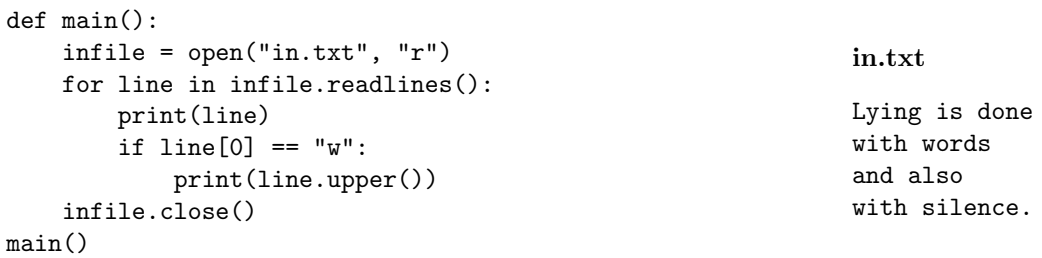

10. Write a program that reads in a text file, infile.txt and writes out the first letter of each line to another file, outfile.txt.

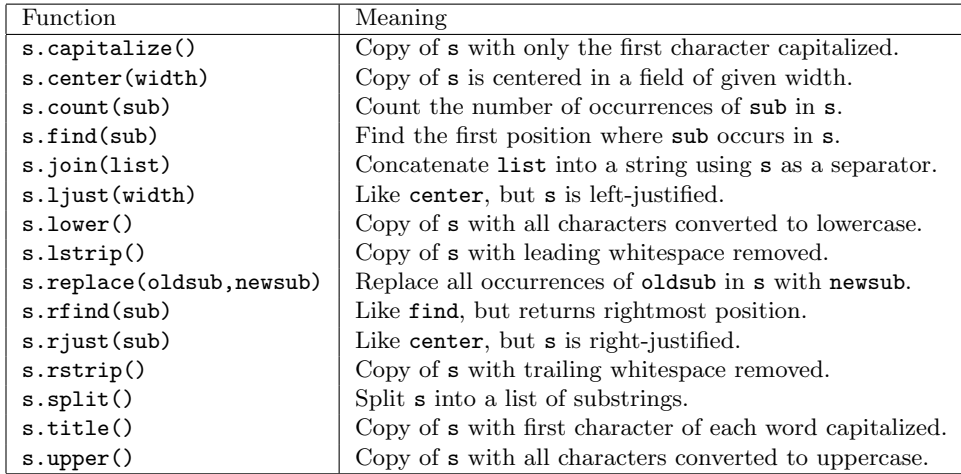

## Lehman College, CUNY CMP 230 Exam 2, Version 4, Spring 2012

1. What will the following code print:

```
cities = "San Francisco~Berkeley~San Diego~Los Angeles"
s = \text{cities.split}("")print(s)
a = s[0] \nIm (x)b = s[1]c = s[2].upper()d = s[3].upper()print(a,b,c,d)
e = d.split("")f = e[0]g = f[0]h = a[1]print("I love \{0\}.\{1\}.!".format(g,h))
```
- 2. Write a function that takes as a parameter a list of strings and returns a list containing the third letter of each string in the list.
- 3. What will the following program print:

```
def first(m):
    repeat()
    print(m, "alike come on")
   return(m.count(" "))
def repeat():
    print("weather", end=" ")
def second(x):return(2*x)
def test():
   repeat()
    print("abroad\n and", end=" ")
    x = first("in the heart")
    print("Regardless of prediction")
    print(second(x))
test()
```
4. Fill in the missing function definitions for this program:

```
def main():
   welcome() #Prints "Welcome!" to the screen
   x,y = userInput() #Asks user for 2 inputs and returns the numbers entered
   d = calculate(x, y) #Returns the maximum of the two numbers
   displayResults(d) #Prints the result
main()
```
(That is, write the functions welcome(), userInput(), calculate() and displayResults().)

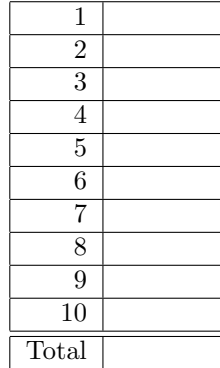

```
def printFine(speed,lowLimit,highLimit):
    if speed < lowLimit:
        print("Thank you for driving safely!")
    elif lowLimit < speed < highLimit:
        print("Your fine is $50")
    else:
        print("Your fine is $1000")
(a) printFine(50,40,60)
(b) printFine(50,55,75)
(c) printFine(100,55,75)
```
- 6. Write a function that takes as a parameter the zone and returns the New Jersey Transit fare to New York City. If the zone is 2 or smaller, the fare is 3*.*20. If the zone is 3, the fare is 4*.*25. If the zone is greater than or equal to 4 and less than or equal to 6, the fare is 7*.*50. If the zone is greater than or equal to 7 and less than or equal to 8, the fare is 10*.*00. If the zone is 9, the fare is 11*.*00. If the zone is greater than or equal to 10, the fare is 15*.*25.
- 7. What will the following code print:

```
nums = [11,2,10,8,22,9,18,8,20,81]
count2 = 0count8 = 0for i in nums:
    if i\frac{0}{10} = 2:
        count2 = count2 + 1elif i\%10 == 8:
        count8 = count8 + 1print(count2,count8)
```
- 8. Write a function that takes as a parameter a list of numbers and returns the number of the items that are multiples of 7.
- 9. Given the following program and input file, what is printed:

```
def main():
    infile = open("in.txt", "r")
    for line in infile.readlines():
        print(line)
        if line[0] == "o":
            print(line.upper())
    infile.close()
main()
                                                               in.txt
                                                               The moment of change
                                                                is the
                                                               only poem.
```
10. Write a **program** that reads in a text file, infile.txt, and writes out the first word of each line to another file, outfile.txt.

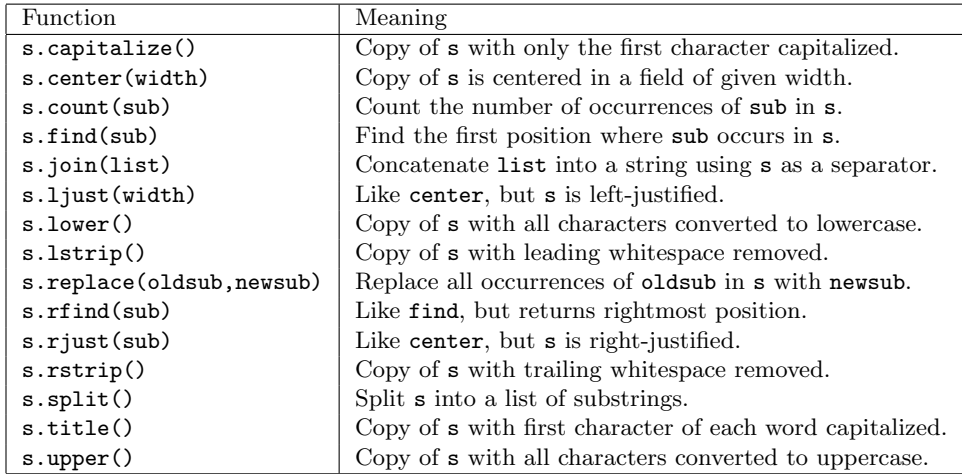